## Tensar software FAQ's (frequently asked questions): Item 24

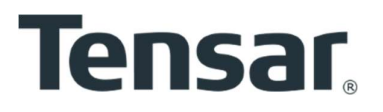

 $\overline{\phantom{a}}$ 

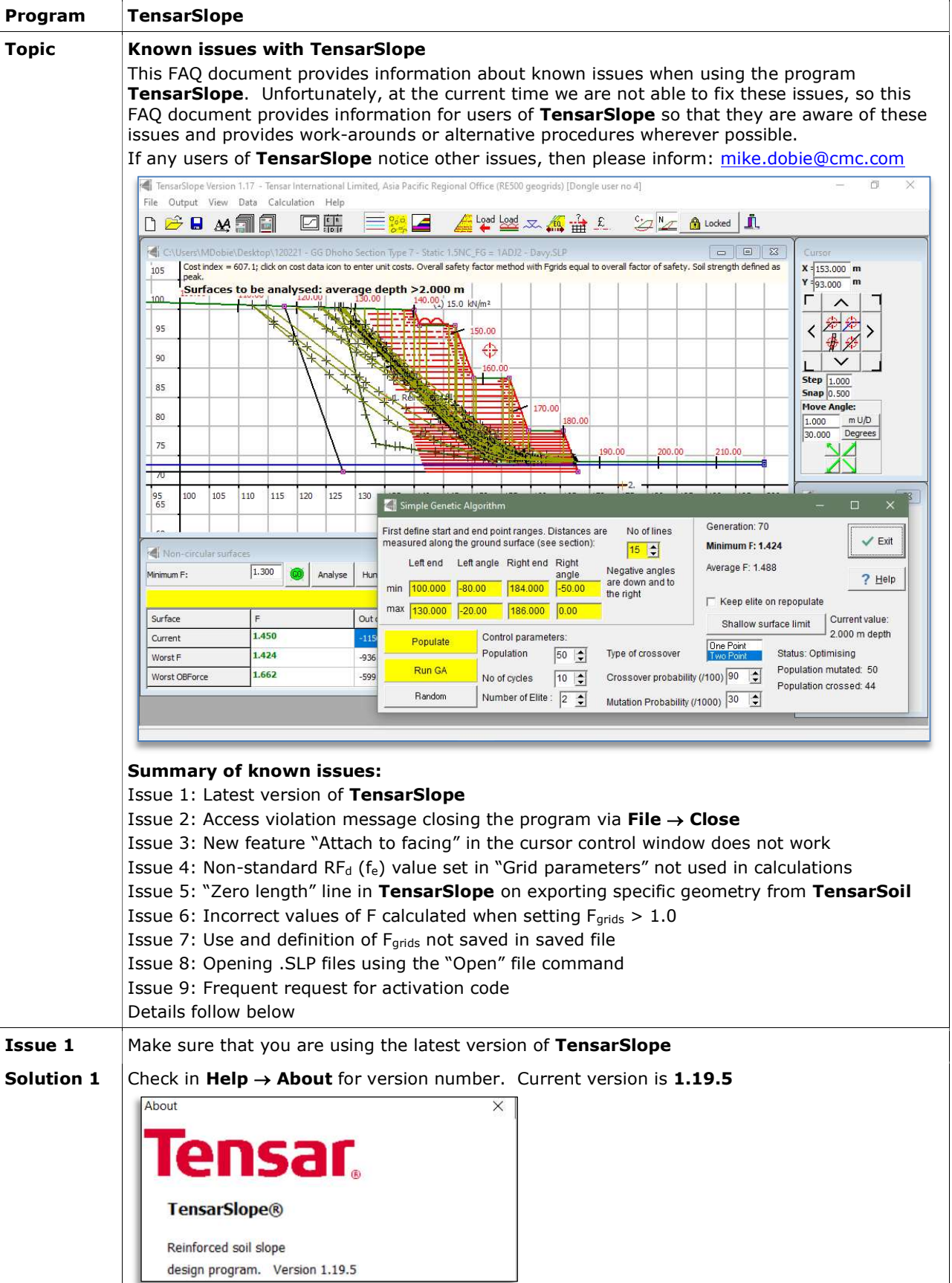

 $\overline{\phantom{a}}$ 

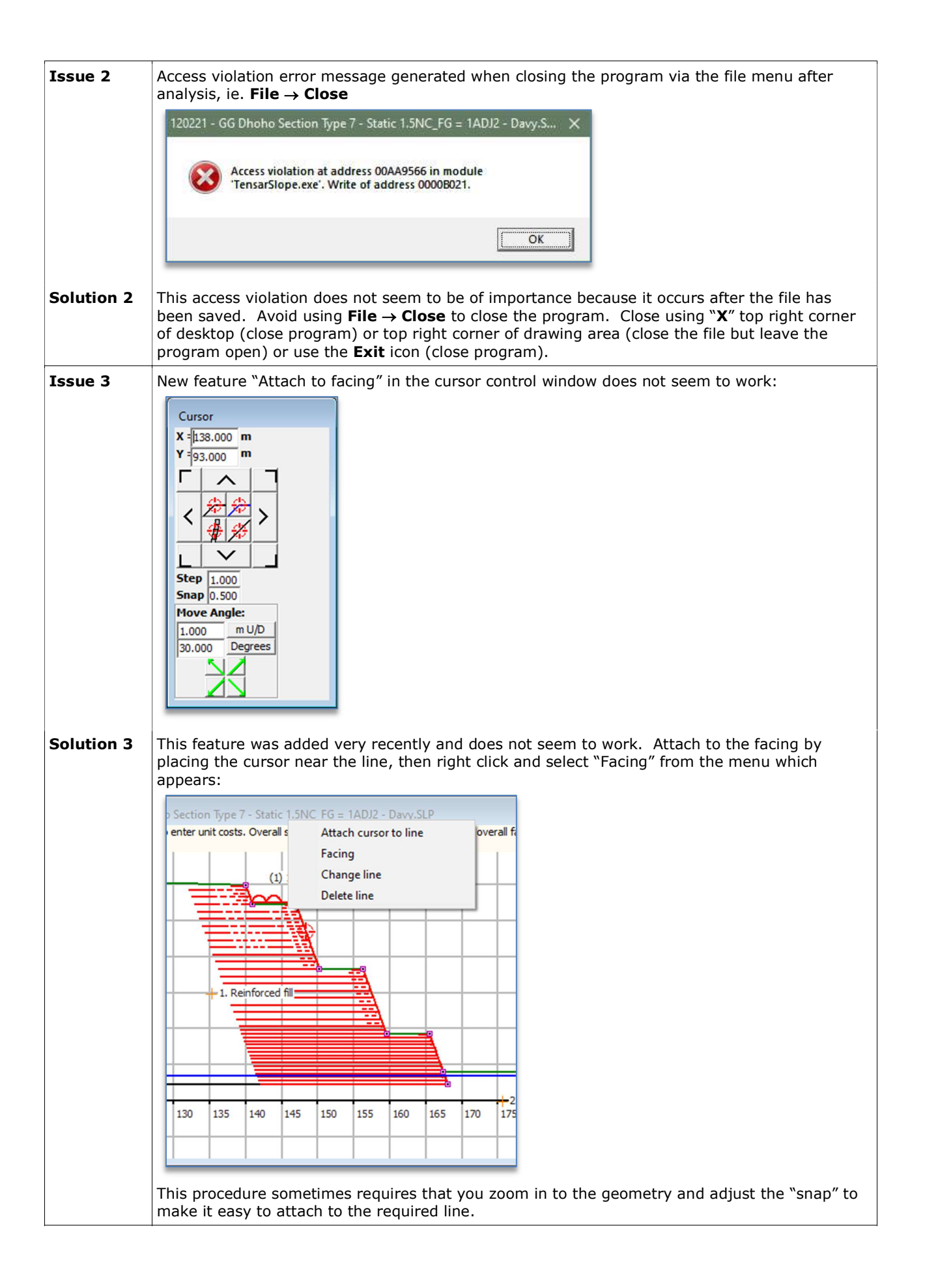

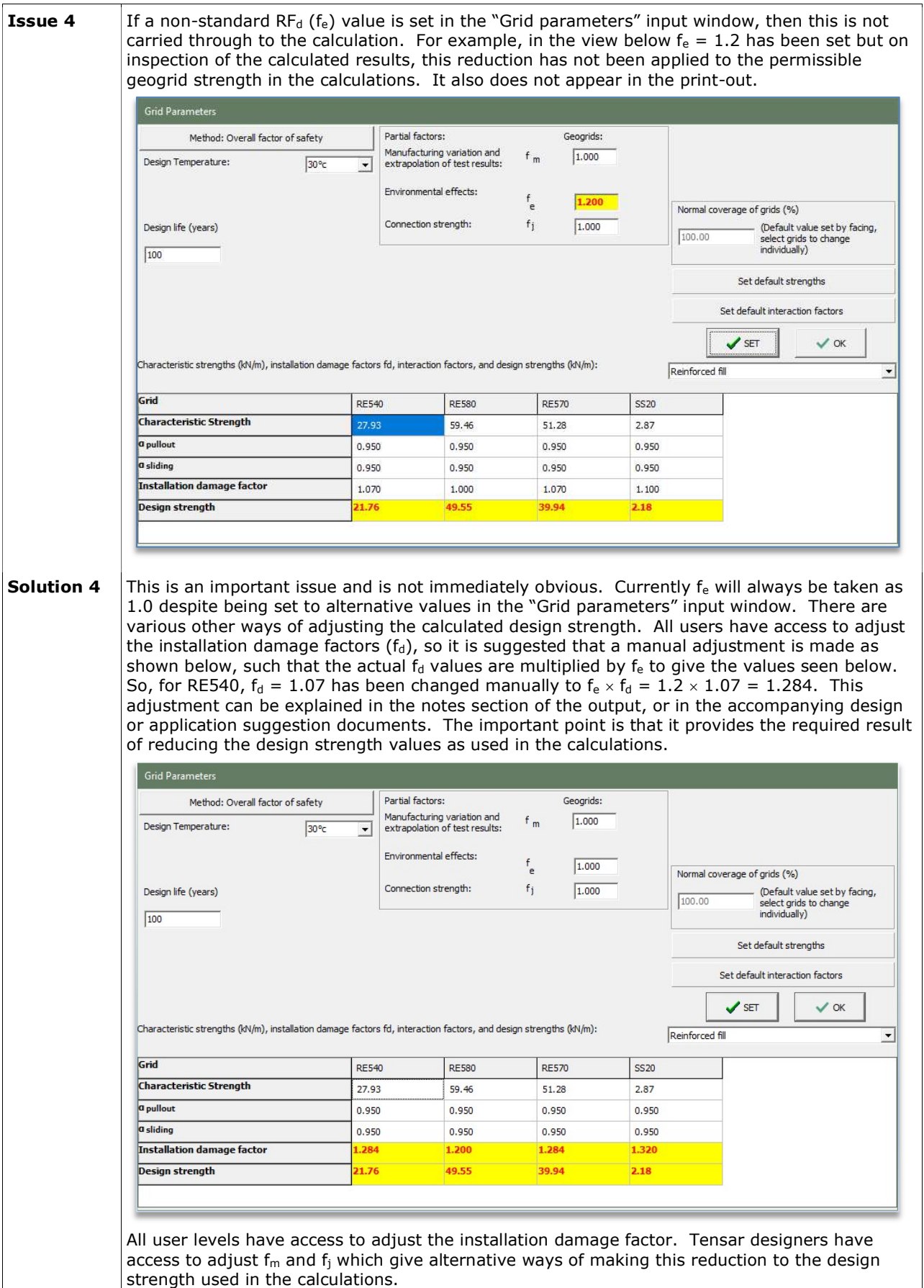

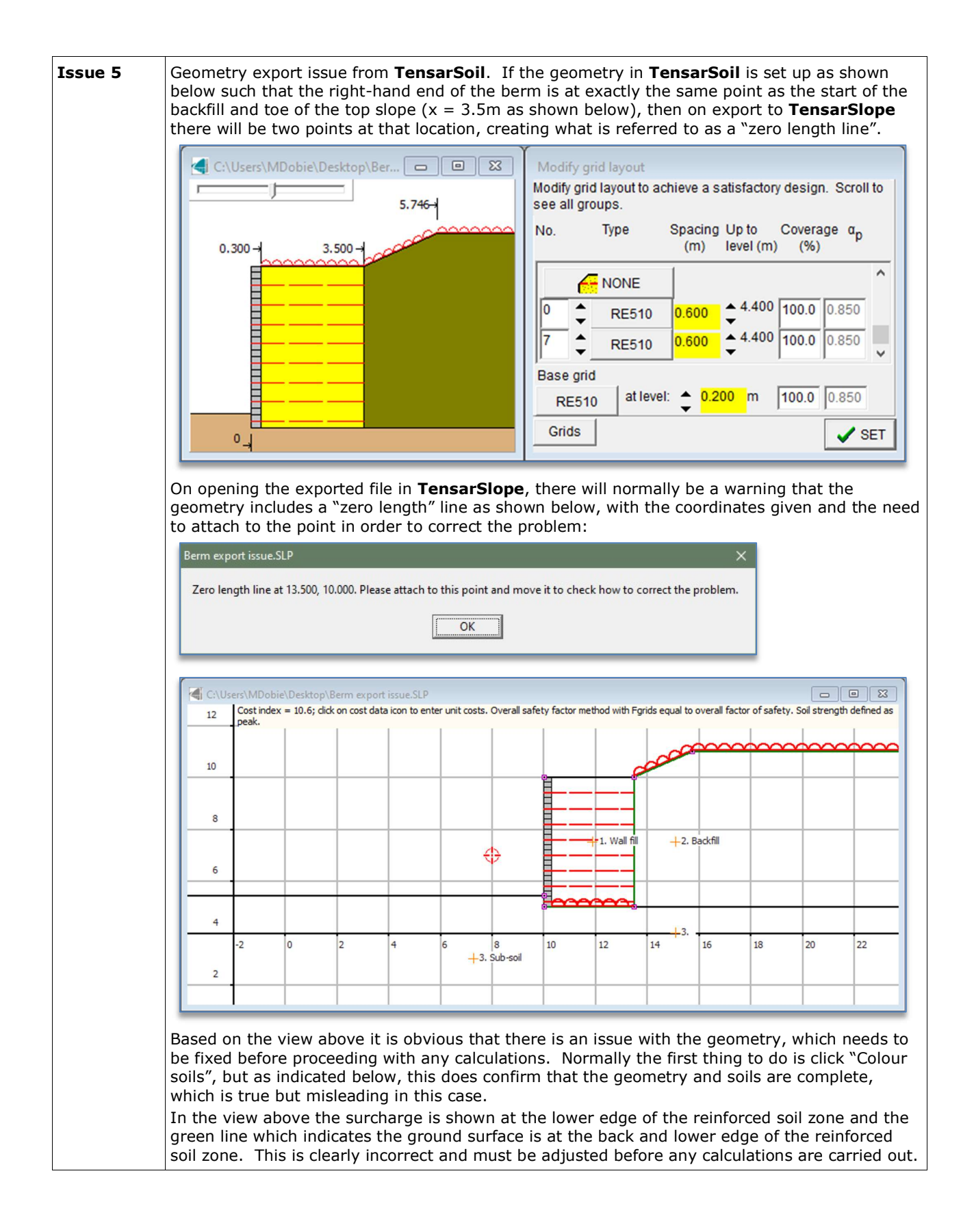

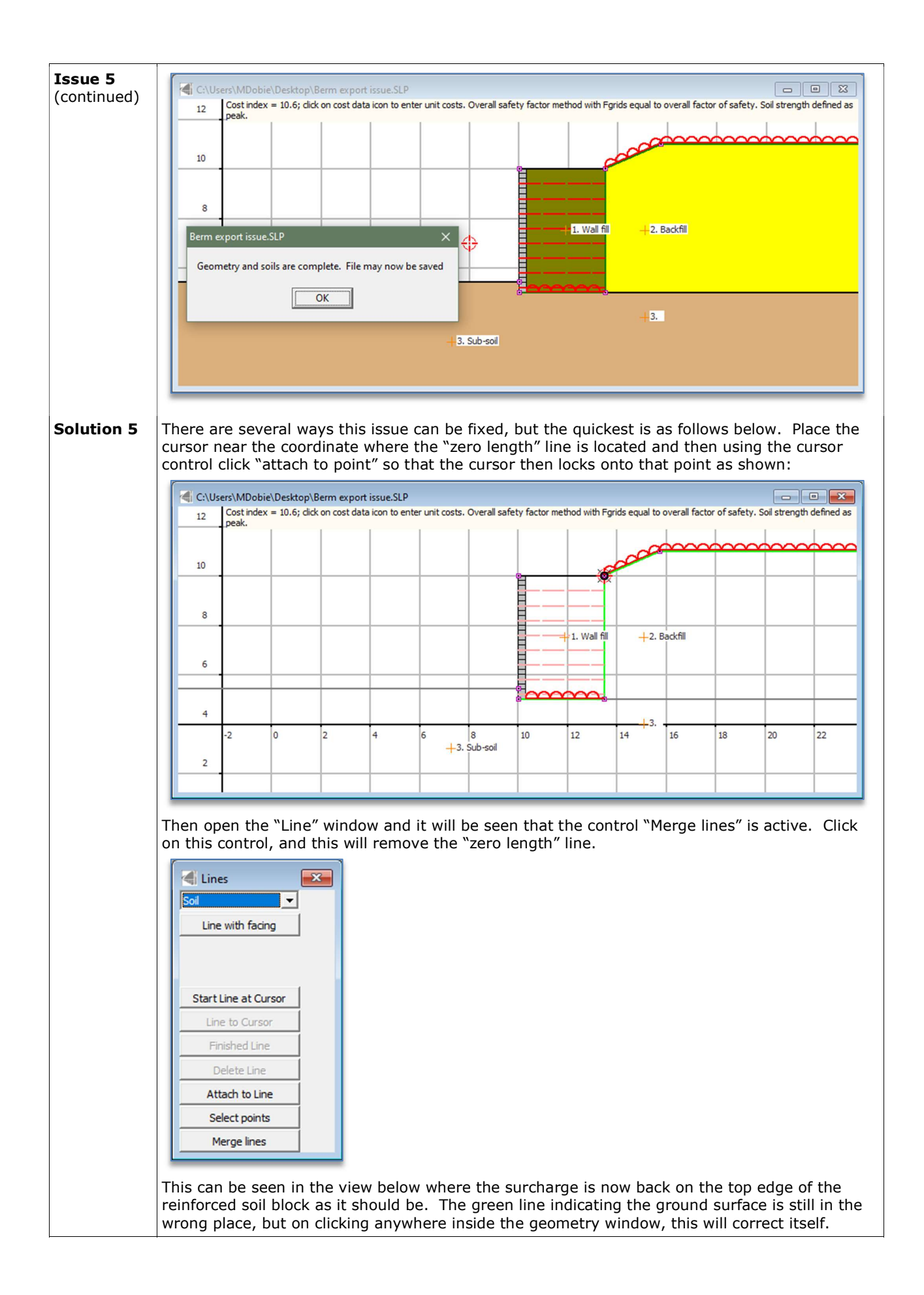

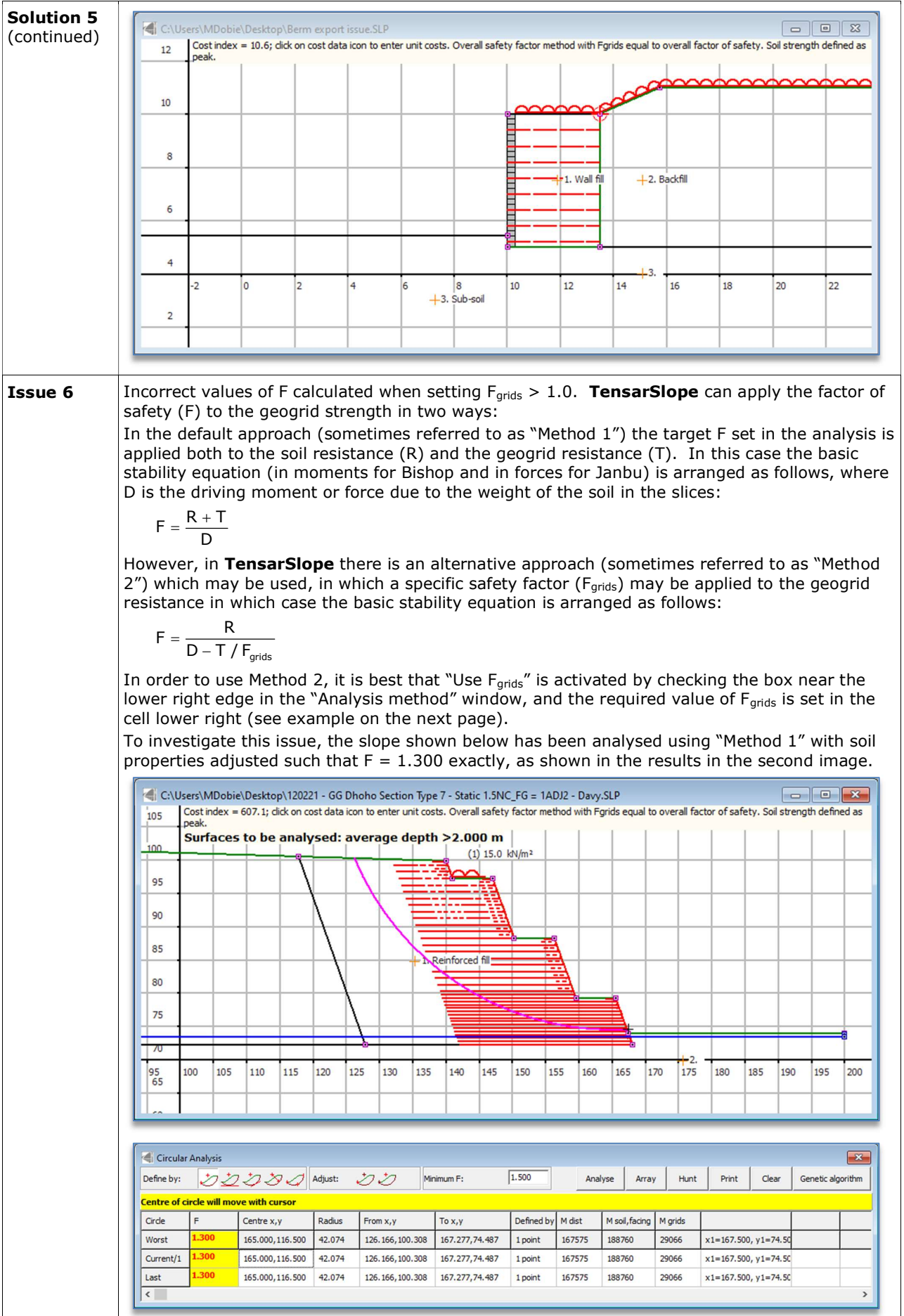

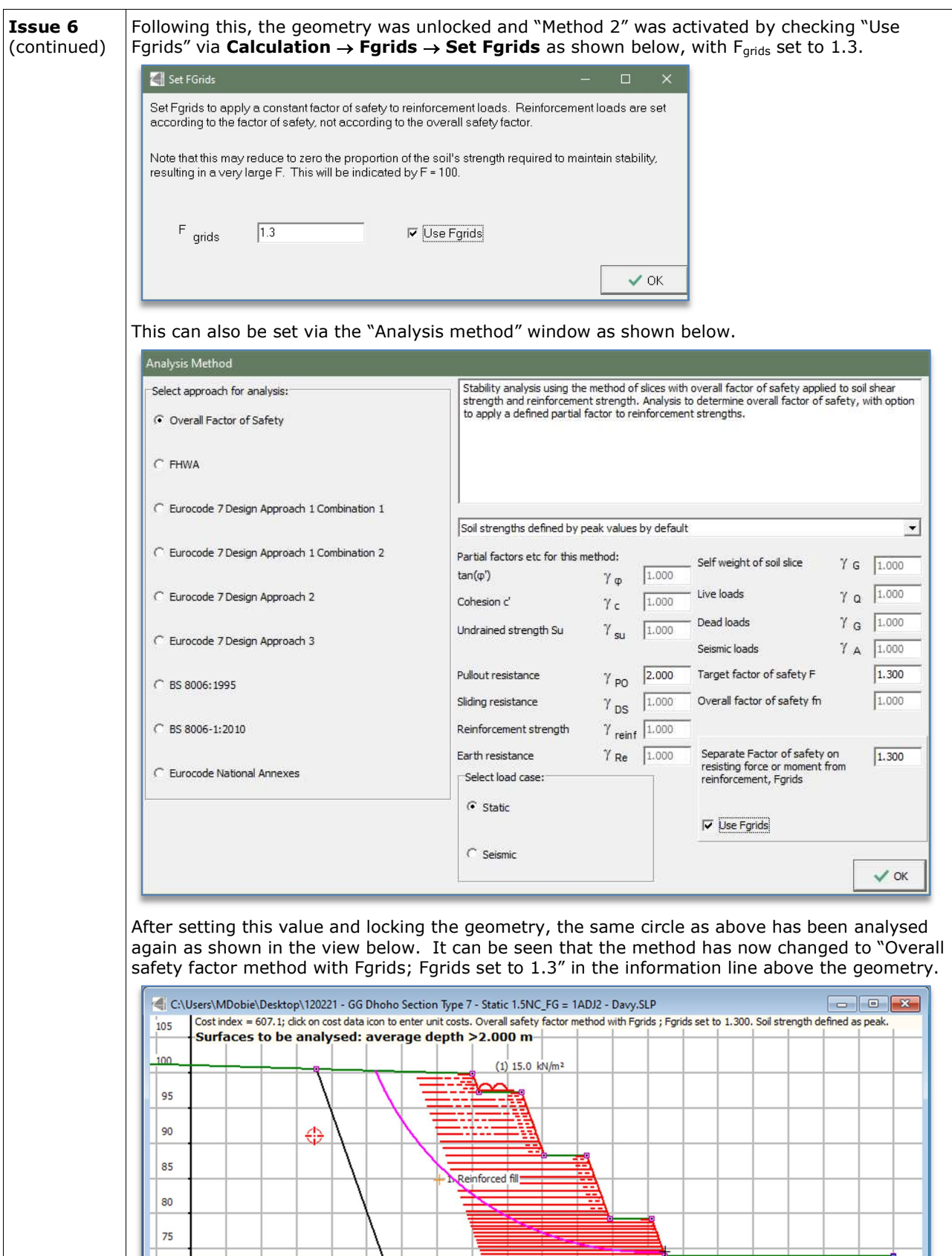

 $\begin{array}{|c|c|c|c|c|} \hline 145 & 150 & 155 & 160 \\ \hline \end{array}$ 

125 130 135 140

 $\frac{1}{175}$  180

185 190

195 200

165 170

 $+<sub>n</sub>$ 

 $\frac{95}{65}$ 100 105 110

115 120

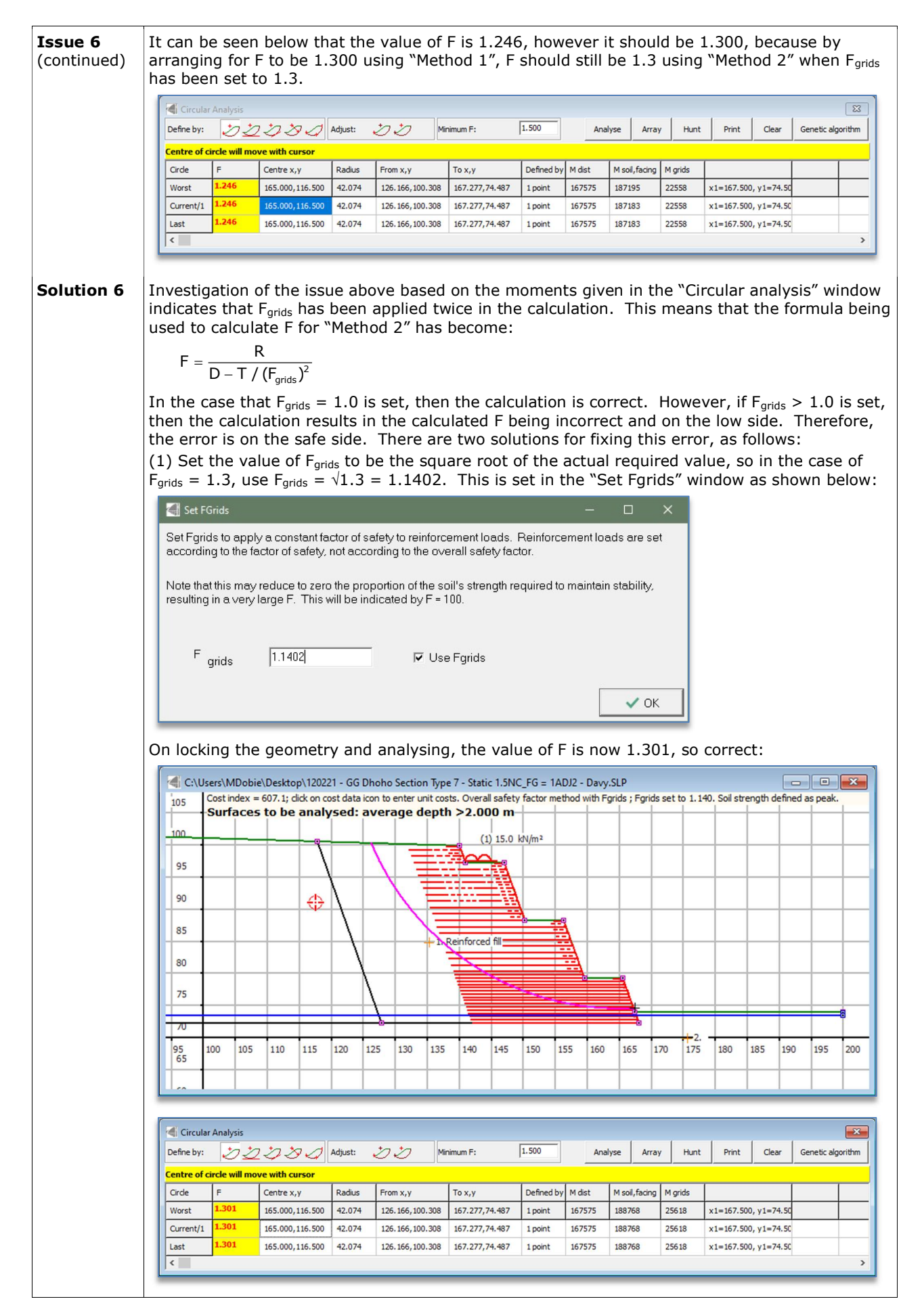

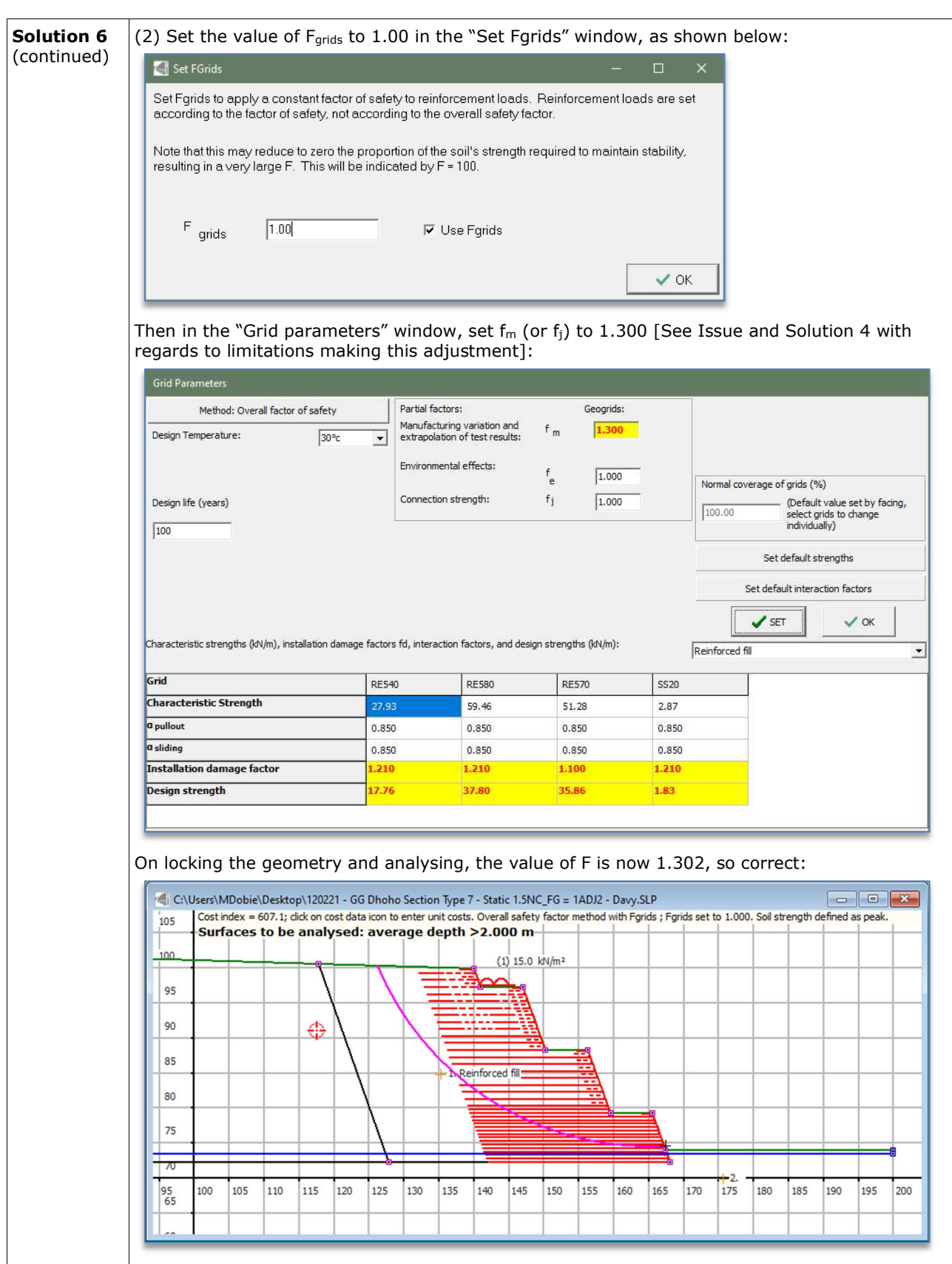

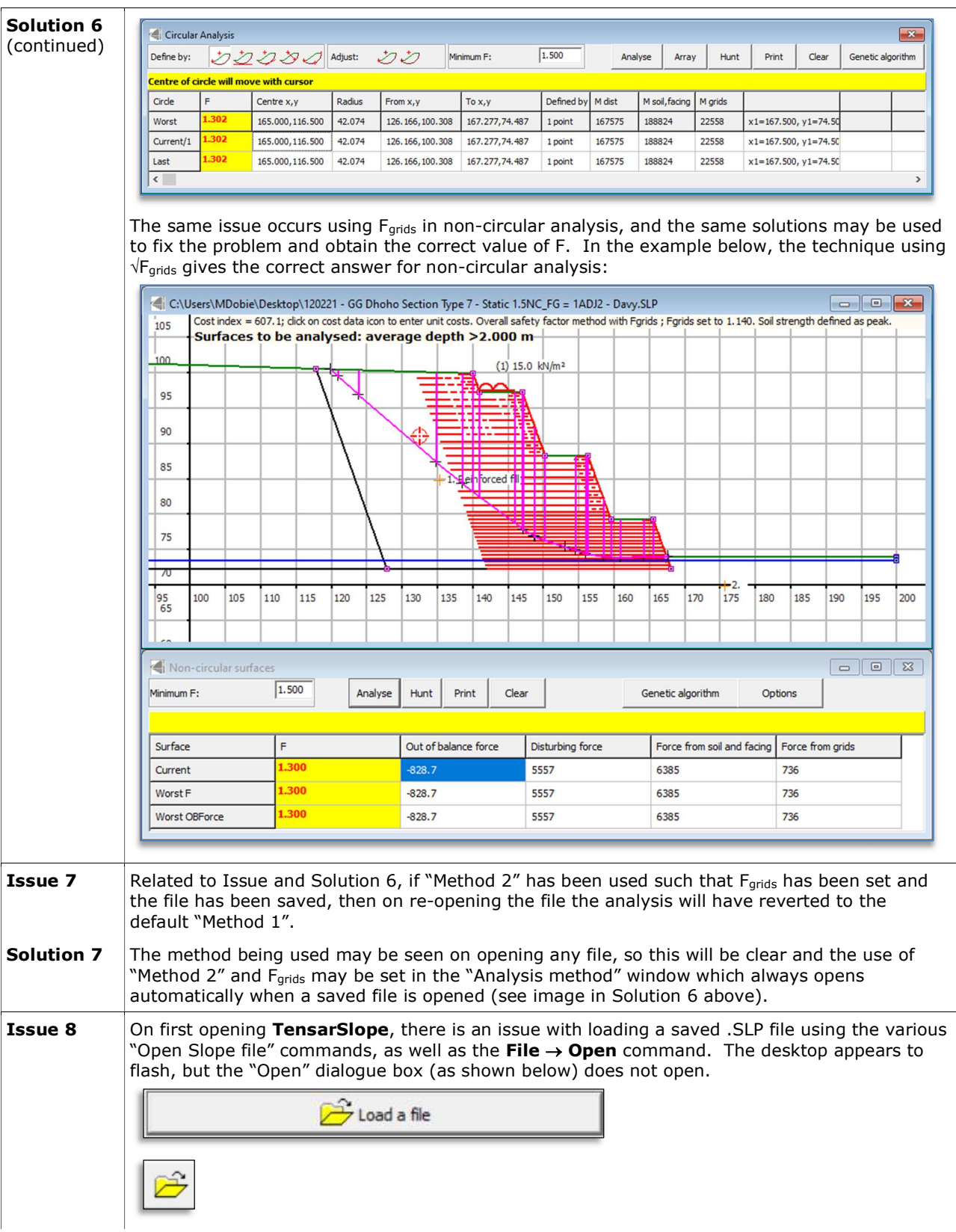

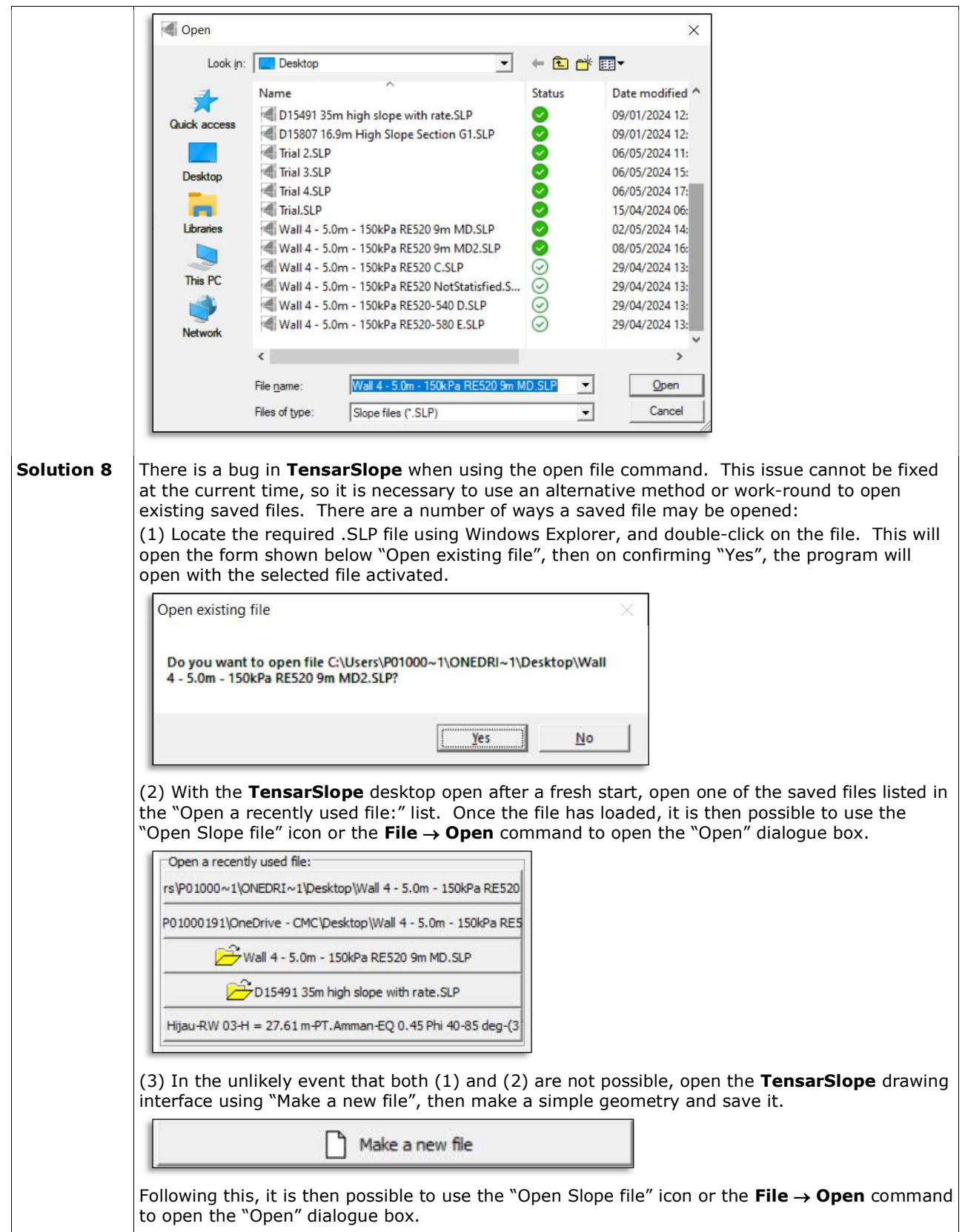

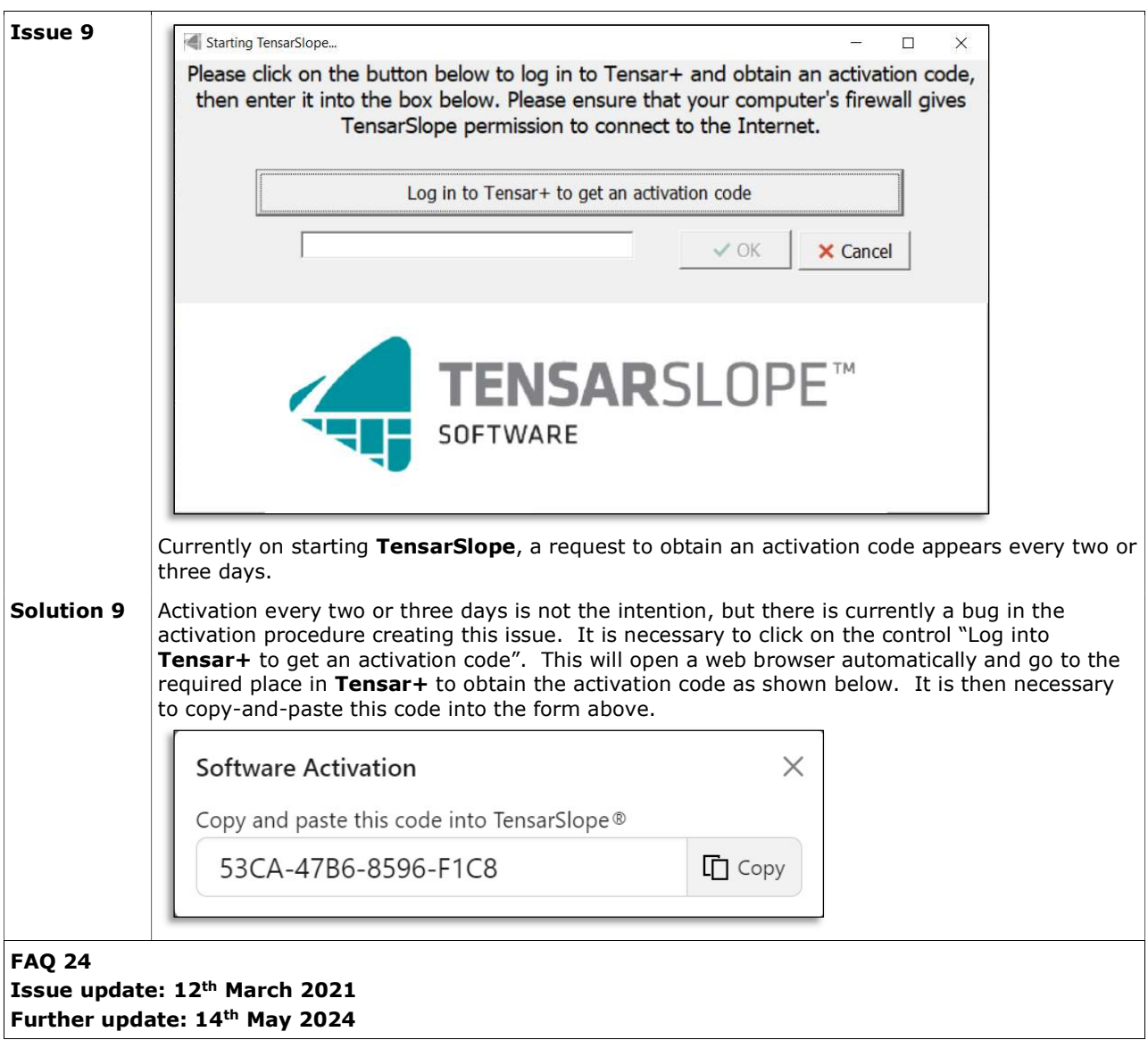